Задача. Найти кинетическую энергию однородной прямоугольной пластинки массой  $m = 6$  кг, закрепленной шарнирно на трех стержнях параллельно плоскости ху (рис. 182). Задана скорость вершины  $D$ :  $v_{Dx} = 12$  м/с,  $v_{Dy} = 2$  м/с,  $v_{Dz} = 0$ . Размеры на рисунке даны в метрах.

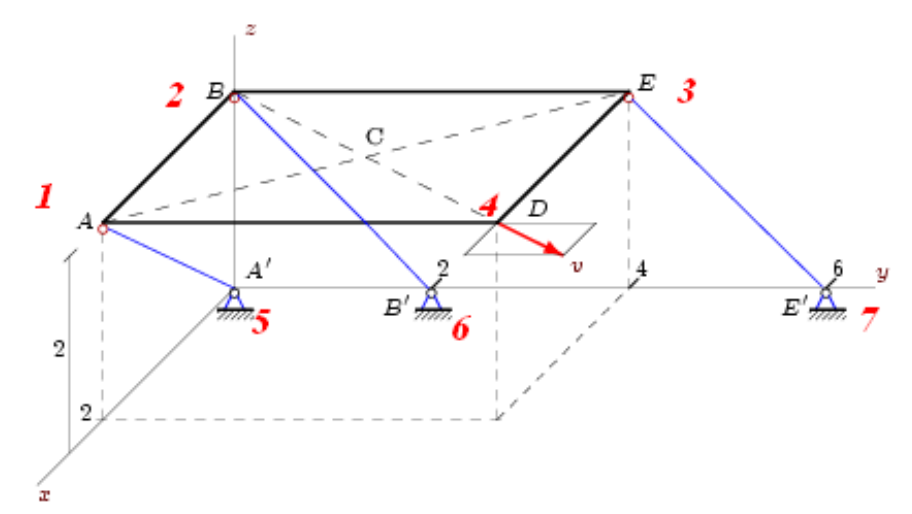

Рис. 182

```
> restart;
Размеры
>a:=4: b:=2: c:=2:
Скорость и масса
>Vx:=12: Vy:=2: Vz:=0: m:=6:
Координаты
> x := b, 0, 0, b, 0, 0, 0:
>y:=0,0,a,a, 0,2,6:
> z:=c,c,c,c, 0,0,0:
>for i to 7 do r[i]:=[x[i], y[i], z[i]]:od:
> with (LinearAlgebra) :
> with (plots): with (plottools):
Рисуем пластинку
>r1:=PLOT3D(CURVES([r[1],r[2],r[3],r[4],r[1]])):
Рисуем стержни
> r2:=PLOT3D(CURVES([r[1], r[5]], [r[2], r[6]], [r[3], r[7]])):
>display(r1, r2, axes=NORMAL);
```
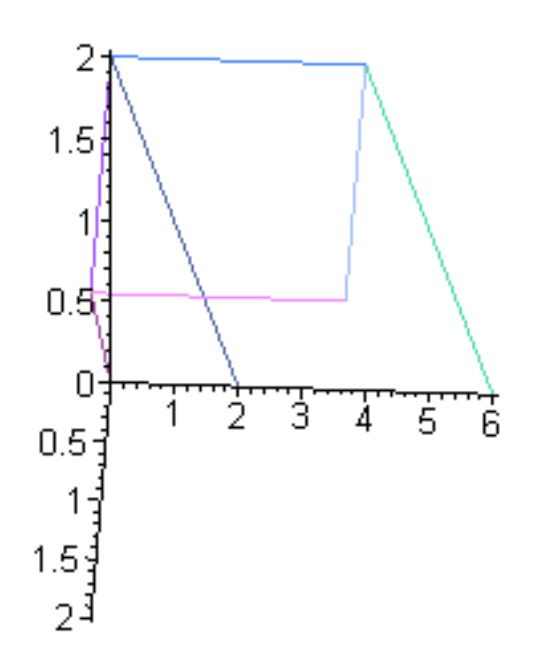

Радиусы > **ra:=Vector([x[1],y[1],z[1]]):** > **rb:=Vector([x[2],y[2],z[2]]):** > **rc:=Vector([x[3],y[3],z[3]]):** > **rd:=Vector([x[4],y[4],z[4]]):** > **ra1:=Vector([x[5],y[5],z[5]]):** > **rb1:=Vector([x[6],y[6],z[6]]):** > **rc1:=Vector([x[7],y[7],z[7]]):;** > **DA:=ra-rd;** > **DB:=rb-rd;** > **DC:=rc-rd;** > **AA1:=ra-ra1;** > **BB1:=rb-rb1;** > **CC1:=rc-rc1;** Вектора скоростей > **Va:=Vector(3,va):** > **Vb:=Vector(3,vb):** > **Vc:=Vector(3,vc):** Известная скорость > **Vd:=Vector([Vx,Vy,Vz]):**

$$
DA := \left[ \begin{array}{c} 0 \\ -4 \\ 0 \end{array} \right]
$$

$$
DB := \begin{bmatrix} -2 \\ -4 \\ 0 \end{bmatrix}
$$

$$
DC := \begin{bmatrix} -2 \\ 0 \\ 0 \end{bmatrix}
$$

$$
AAI := \begin{bmatrix} 2 \\ 0 \\ 2 \end{bmatrix}
$$

$$
BBI := \begin{bmatrix} 0 \\ -2 \\ 2 \end{bmatrix}
$$

$$
CCI := \begin{bmatrix} 0 \\ -2 \\ 2 \end{bmatrix}
$$

Неизвестная угловая скорость

$$
> w := \text{Vector} ([wx, wy, wz]) :
$$

Уравнения Эйлера

> **eq1:=-Va+Vd+CrossProduct(w,DA);**

$$
eq1 := \begin{bmatrix} -\text{va}(1) + 12 + 4 \ wz \\ -\text{va}(2) + 2 \\ -\text{va}(3) - 4 \ wx \end{bmatrix}
$$

> **eq2:=-Vb+Vd+CrossProduct(w,DB);**

$$
eq2 := \begin{bmatrix} -\text{vb}(1) + 12 + 4 \, \text{wz} \\ -\text{vb}(2) + 2 - 2 \, \text{wz} \\ -\text{vb}(3) - 4 \, \text{w}x + 2 \, \text{w}y \end{bmatrix}
$$

> **eq3:=-Vc+Vd+CrossProduct(w,DC);**

$$
eq3 := \begin{bmatrix} -vc(1) + 12 \\ -vc(2) + 2 - 2 wz \\ -vc(3) + 2 wy \end{bmatrix}
$$

Связи

> **eq4:=DotProduct(Va,AA1,conjugate=false);** > **eq5:=DotProduct(Vb,BB1,conjugate=false);** > **eq6:=DotProduct(Vc,CC1,conjugate=false);**  $eq\overline{4}$  := 2 va(1) + 2 va(3)  $eq5 := -2 \text{ vb}(2) + 2 \text{ vb}(3)$ 

 $eq6 := -2$  vc(2) + 2 vc(3)

12 уравнений

 $>$ 

EQ: = seq (eq1[i], i=1..3), seq (eq2[i], i=1..3), seq (eq3[i], i=1..3), eq4, eq  $5,  $eq6$ :$  $\geq$  $solve({EQ}, {seq(va(i), i=1..3), seq(vb(i), i=1..3), seq(vc(i), i=1..3)}, w$  $x, wy, wz$ }); assign( $\frac{6}{7}$ );  ${wx = 0, wy = 4, wz = -3, va(1) = 0, va(2) = 2, va(3) = 0, vb(1) = 0, vb(2) = 8, vb(3) = 8,$  $vc(1) = 12, vc(2) = 8, vc(3) = 8$ 

Радиус-вектор центра масс

> Rc:=Vector( $[b/2, a/2, c]$ );

$$
Rc := \begin{vmatrix} 1 \\ 2 \\ 2 \end{vmatrix}
$$

 $>Dr:=Rc-rd;$ 

$$
Dr := \left[ \begin{array}{c} -1 \\ -2 \\ 0 \end{array} \right]
$$

Ищем скорость центра масс

>Vcm:=Vd+CrossProduct(w,Dr);

$$
Vcm := \left[ \begin{array}{c} 6 \\ 5 \\ 4 \end{array} \right]
$$

 $F = \sqrt{1}$ 

Моменты инерции

 $>$  Jx:=m\*a^2/12: Jy:=m\*b^2/12: Jz:=Jx+Jy: > J:=Matrix([[Jx, 0, 0], [0, Jy, 0], [0, 0, Jz]]);  $J := \begin{bmatrix} 8 & 0 & 0 \\ 0 & 2 & 0 \\ 0 & 0 & 10 \end{bmatrix}$ 

Кин.энергия

 $\geq$ 

T:=m\*DotProduct(Vcm,Vcm,conjugate=false)/2+DotProduct(w,J.w,conjuga te=false $/2$ ;

 $T = 292$